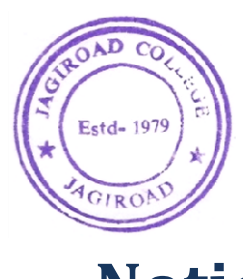

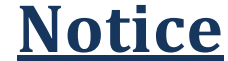

(For all BA, BSc 3<sup>rd</sup> and 5<sup>th</sup> Sem Students, who availed free admission benefits)

Dear Students,

Use the enrolment number mentioned against your name in the attached file to register in the Samarth portal using the link https://assamshesp.samarth.edu.in/

You will get OTP in your e-mail. Use that OTP to register yourself by giving a new password.<br>Upload (i) Income Certificate (by all free admission beneficiaries) and

Upload (i) Income Certificate (by all free admission beneficiaries) and

(ii) Bank Pass Book to receive Scholarship (including Hostel Mess Dues for Hostel Boarders).

Important: Remember the last date is 19-01-2024.

## জাননী

<u>বিনামূলীয়া **নামভ**তিৰ</u> <u>(বি এ, বি এছ চি ৩য় আৰু ৫ম Semester ৰ</u> নামভতিৰ সুবিধা লাভ কৰা সকলো ছাত্ৰ-ছাত্ৰীৰ বাবে)

মৰমৰ শিক্ষাৰ্থীসকল,

বিনামূলীয়া নামভৰ্তিৰ সুবিধা লাভ কৰা সকলো ছাত্ৰ-ছাত্ৰীয়ে তলত দিয়া <u>লিংক ব্যৱহাৰ কৰি সমৰ্থ পৰ্টেলত পঞ্জীয়ন কৰিবলৈ সংলগ্ন ফাইলত তোমালোকৰ নামৰ</u> বিপৰীতে উল্লেখ কৰা নামভৰ্তি নম্বৰ ব্যৱহাৰ কৰিবা।

িলংকেটা ίহেছ-

https://assamshesp.samarth.edu.in/ https://assamshesp.samarth.edu.in/

<u>ইয়াৰ প্ৰাৰম্ভিক ৱেব পেজটো তলত দিয়া আছে।</u>

<u>নিউ ৰেজিষ্ট্ৰেচন ত ক্লিক কৰি নিজা নিজা Enrolment Number ব্যৱহাৰ কৰিবলৈ যাওঁতে </u> <u>তোমালোকৰ ই-মেইলত অ'টিপি পাবা। নতুন পাছৱৰ্ড দি নিজকে পঞ্জীয়ন কৰিবলৈ সেই otr</u> ব্যৱহাৰ কৰা।

<u>ইয়াৰ পিছত তলৰ কপি সমূহ আপলোড কৰা-</u> <u>(i) আয়ৰ প্ৰমাণ পত্ৰ (সকলো বিনামূলীয়া নামভৰ্তি হিতাধিকাৰীৰ বাবে)</u> আৰু $\ldots$ 

<u>(ii) ছাত্ৰাবাসৰ আবাসী সকলে হোষ্টেল মেছৰ বৃত্তিৰ ধন লাভ কৰিবলৈ আয়ৰ প্ৰমাণ পত্ৰৰ</u> উপৰিও বেংক পাছ বুক আপলােড কৰাঢ়াে বাধ্যতা মূলক ।

<u>গুৰুত্বপূৰ্ণ কথা: সকলোৱে মনত ৰাখিবা যে ৰেজেষ্ট্ৰেচন আৰু তথ্য আপলোডৰ শেষ তাৰিখ</u> ১৯-০১-২০২৪।

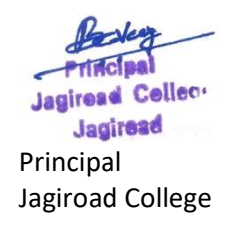

## For online registration----follow the following Steps:

- 1) Open the link : https://assamshesp.samarth.edu.in/
- 2) Click on New User Registration link ( see top right on the screen)
- 3) Then put your enrolment number given in the attached file of respective class
- 4) Then follow the onscreen instructions:
- 5) Upload all necessary documents Note: Hostel Boarders must upload Income Certificate and Bank Details Other Students – upload your Income Certificate only.

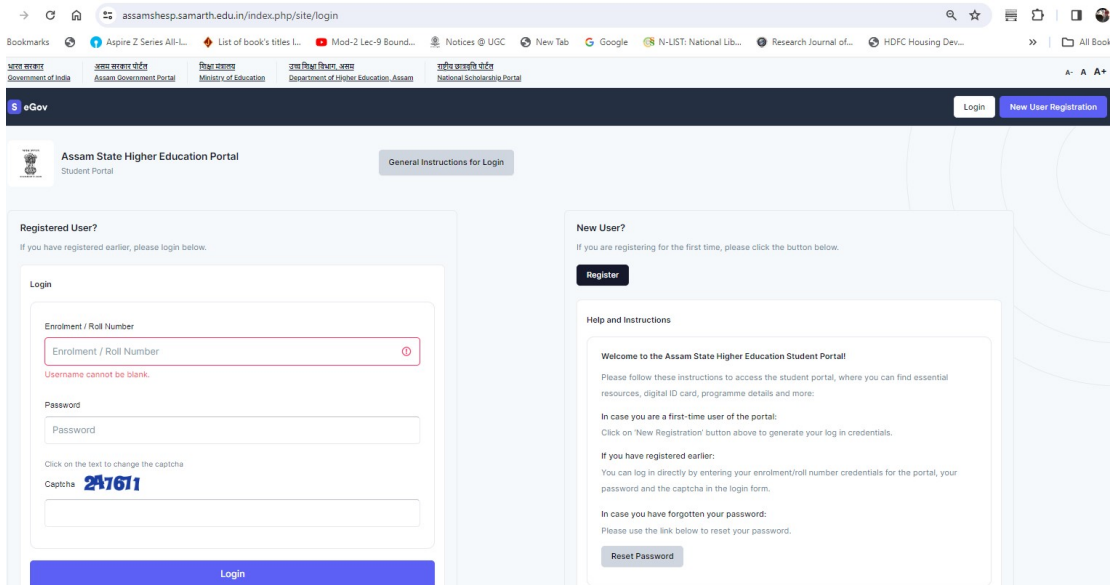

Sd/- Principal Jagiroad College